#### **FINITE DIFFERENCES AND INTERPOLATION**

In Engineering, sometimes it is required to evaluate a function  $f(x)$  at some argument (independent variable) from a given set of tabulated values of  $f(x)$  within some interval. This can be done by studying a new concept called as Interpolation. Before studying interpolation, one should have an idea on the finite differences which is being used in interpolation.

The Finite Differences are:

- **1. Forward Differences**
- **2. Backward Differences**
- **3. Central Differences**
- **4. Average Differences**

If  $y=f(x)$  is tabulated at equally spaced points  $x_0$ ,  $x_1=x_0+h$ ,  $x_2=x_0+2h$ , …. $x_n=x_0+nh$  as  $y_0=f(x_0),y_1=f(x_1),y_2=f(x_2)$ , ..... $y_n = f(x_n)$  respectively, then the different type of differences are defined by :

# **A) FORWARD DIFFERENCES:**

# **1 st forward differences:**

 $\Delta y_0 = y_1 - y_0$ ,  $\Delta y_1 = y_2 - y_1$ ,...... etc

 $\Delta y_i = y_{i+1} - y_i$ , *i* = 0,1,2,...*n* −1 are called as 1<sup>st</sup> forward differences.

### **2 nd forward differences:**

 $\Delta^2 y_0 = \Delta y_1 - \Delta y_0, \Delta^2 y_1 = \Delta y_2 - \Delta y_1, \dots, etc.$ 

 $\Delta^2 y_i = \Delta y_{i+1} - \Delta y_i, i = 0,1,2,...,n-1$ 

are called as 2nd forward differences .

## **3 rd forward differences:**

 $\Delta^3 y_0 = \Delta^2 y_1 - \Delta^2 y_0$ ,  $\Delta^3 y_1 = \Delta^2 y_2 - \Delta^2 y_1$ , .... etc

are called as 3<sup>rd</sup> forward differences.

Similarly, the other higher order differences can be found.

# **TABLE OF FORWARD DIFFERENCES ( For n=5)**

 $x \quad y \quad \Delta \quad \Delta^2$  $\Delta^3$  $\Delta^4$ <sup>4</sup>  $\Delta^5$  $x_0$   $y_0$  $x_1$   $y_1$   $\Delta y_0$  $x_2$   $y_2$   $\Delta y_1$   $\Delta^2 y_0$  $x_3$   $y_3$   $\Delta y_2$   $\Delta^2 y_1$   $\Delta^3 y_0$  $x_4$   $y_4$   $\Delta y_3$   $\Delta^2 y_2$   $\Delta^3 y_1$   $\Delta^4 y_0$  $x_5$   $y_5$   $\Delta y_4$   $\Delta^2 y_3$   $\Delta^3 y_2$   $\Delta^4 y_1$   $\Delta^5 y_0$ 

# **Example-1**

Construct the forward difference table for  $y = 3x^4 - x + 5$ , given  $x = -1,1,2,3,4$  and hence find the value of  $\Delta f(2)$ ,  $\Delta^2 f(1)$ . Then Find the leading term and leading differences in the table.

 $x$   $y$   $\Delta$   $\Delta^2$  $\Delta^3$ <sup>3</sup>  $\Delta^4$ −1 9  $1 \t 7 \t -2$ 2 51 44 46 3 245 194 150 104 4 769 524 330 180 76

From the table,  $\Delta f(2) = \Delta y_2 = 194$ ,  $\Delta^2 f(1) = \Delta^2 y_1 = 150$ 

# **B) BACKWARD DIFFERENCES**

### **1 st backward differences:**

 $\nabla y_1 = y_1 - y_0$ ,  $\nabla y_2 = y_2 - y_1$ ,......etc.  $\nabla y_{i+1} = y_{i+1} - y_i$ , *i* = 0,1,2,...*n* −1 are called as 1<sup>st</sup> backward differences.

# **2 nd backward differences:**

 $\nabla^2 y_{i+1} = \nabla y_{i+1} - \nabla y_i, i = 1, 2, \dots$  $\nabla^2 y_2 = \nabla y_2 - \nabla y_1, \nabla^2 y_3 = \nabla y_3 - \nabla y_2, \dots \text{etc.}$ are called as 2nd backward differences . **3 rd backward differences:**  $\nabla^3 y_3 = \nabla^2 y_3 - \nabla^2 y_2$ ,  $\nabla^3 y_4 = \nabla^2 y_4 - \nabla^2 y_3$ , .... etc

are called as 3rd backward differences. Similarly, the other higher order differences can be found. **TABLE OF BACKWARD DIFFERENCES ( FOR n=5)**

 $x \quad y \quad \nabla \quad \nabla^2$ 2  $\nabla^3$   $\nabla$ 4  $\nabla^5$  $x_0$   $y_0$  $x_1$   $y_1$   $\nabla y_1$  $x_2$   $y_2$   $\nabla y_2$   $\nabla^2 y_2$  $x_3$   $y_3$   $\nabla y_3$   $\nabla^2 y_3$   $\nabla^3 y_3$  $x_4$   $y_4$   $\nabla y_4$   $\nabla^2 y_4$   $\nabla^3 y_4$   $\nabla^4 y_4$  $x_5$   $y_5$   $\nabla y_5$   $\nabla^2 y_5$   $\nabla^3 y_5$   $\nabla^4 y_5$   $\nabla^5 y_5$ 

# **C) SHIFT OPERATOR**

This operator is denoted by E and the inverse shift operator is denoted by  $E^{-1}$ . If  $f(x)$  be any function and h = interval of differencing. Then,

$$
Ef(x) = f(x+h),
$$
  
\n
$$
E^{2} f(x) = E(E(f(x))) = E(f(x+h)) = f(x+2h),
$$
  
\n
$$
E^{n} f(x) = f(x+nh), \qquad n = 1,2,3...
$$
  
\n
$$
E^{-1} f(x) = f(x-h),
$$
  
\n
$$
E^{-2} f(x) = f(x-2h)
$$
  
\n
$$
E^{-n} f(x) = f(x-nh), \qquad n = 1,2,3,......
$$

## **Example-2**

Evaluate:  $E \tan x - E^{-2} e^x$ , taking h=1

#### **Answer:**

 $= \tan(x+1) - e^{x-2}$  $=$   $\tan(x+h) - e^{x-2h}$  $E$  tan  $x - E^{-2}e^x$ 

## **FORMULA:**

1. Taylor's series expansion:

$$
f(x+h) = f(x) + h \frac{f'(x)}{1!} + h^2 \frac{f''(x)}{2!} + h^3 \frac{f'''(x)}{3!} + \dots
$$

2. Exponential Series:  $e^x = 1 + \frac{x}{1!} + \frac{x}{2!} + \frac{x^3}{3!} + \dots$ 

# **RELATION BETWEEN THE OPERATORS**

- 1.  $\Delta = E-1$
- 2.  $\nabla = 1 - E^{-1}$
- 3. *dx*  $E = e^{hD}, D = \frac{d}{d}$

4. 
$$
E^{-1} = e^{-hD}, D = \frac{d}{dx}
$$

Proof:

- 1. For any function  $f(x)$  $\Rightarrow \Delta = E - 1$  $= (E-1) f(x)$  $= Ef(x) - 1.f(x)$  $\Delta f(x) = f(x+h) - f(x)$
- 2. Similar to 1.

3.

$$
Ef(x) = f(x+h) = f(x) + h \frac{f'(x)}{1!} + h^2 \frac{f''(x)}{2!} + h^3 \frac{f'''(x)}{3!} + \dots
$$
  

$$
= f(x) + \frac{hDf(x)}{1!} + \frac{h^2D^2f(x)}{2!} + \frac{h^3D^3f(x)}{3!} + \dots
$$
  

$$
= \left(1 + \frac{hD}{1!} + \frac{h^2D^2}{2!} + \frac{h^3D^3}{3!} + \dots\right) f(x)
$$
  

$$
= e^{hD} f(x)
$$

 $\Rightarrow E = e^{hD}$ 

4. Proceed as in 3.

# **Assignments:**

- 1. Evaluate the following: a)  $\frac{\Delta}{E}$ sin *x*, b)  $\frac{\Delta^2}{E}e^x, h=1$  $\frac{\Delta^2}{E}e^x, h =$  $x^{x}$ ,  $h = 1$  c)  $(\Delta + \nabla)^{2} x^{2}$ ,
- 2. Prove that:
- a)  $(1+\Delta)(1-\nabla) = 1$ , b)  $\Delta \nabla = \nabla \Delta = \Delta + \nabla$

# **Note:**

- **1. If a polynomial is of degree n, then nth order difference is constant and other higher order differences will be 0.**
- **2. If we are given (n+1) values of y in a data, then we can find a polynomial of degree n.**

#### **Example-6**

# **Find the missing values in the data:**

1.

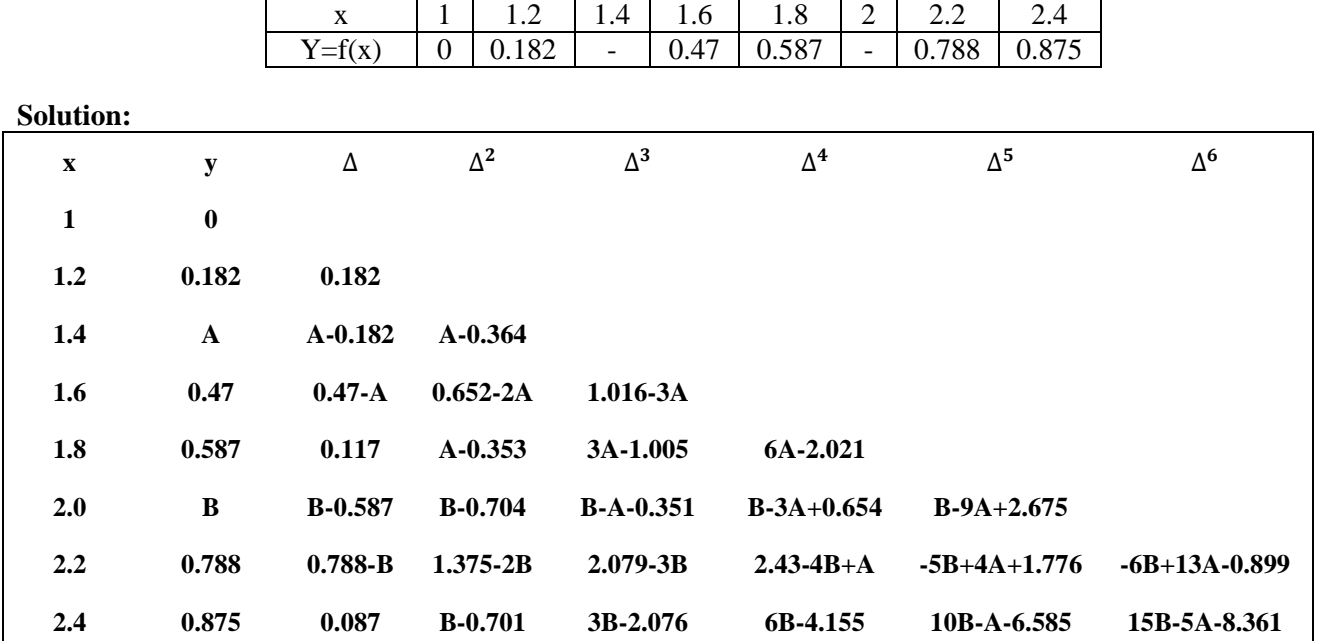

Since, in the data we are given only six values of y , so therefore we can find a polynomial of degree 5.Hence the 6 th differences will be 0.

So,

 $-6B+13A-0.899=0$  -------- (1) 15B-5A-8.361=0 ---------- (2)

Solving above equations we get A=21.217/55 and B=113.188/165 The missing values are A=0.386 and B=0.686 approximately.

# **Assignment:**

# **Find the missing data in the tables:**

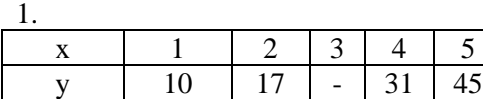

2.

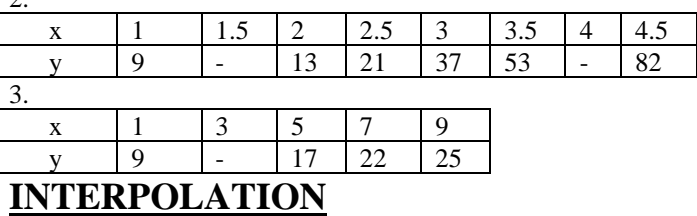

If  $y=f(x)$  is tabulated at equally spaced points  $x_0$ ,  $x_1=x_0+h$ ,  $x_2=x_0+2h$ , …. $x_n=x_0+nh$  as  $y_0=f(x_0)$ ,  $y_1=f(x_1)$ ,  $y_2=f(x_2), \ldots, y_n=f(x_n)$  respectively, then the process of getting the values of y at some intermediate value between  $x_0$ , and  $x_n$  is called as Interpolation and that of getting the values of y at some x which is outside of  $x_0$  and  $x_n$  is called as Extrapolation.

Various Interpolation formula are:

- 1. Newton's Forward Interpolation
- 2. Newton's Backward Interpolation
- 3. Lagrange's Interpolation

# **1. Newton's Forward Interpolation Formula:**

If  $y=f(x)$  is tabulated at (n+1) equally spaced points  $x_0$ ,  $x_1=x_0+h$ ,  $x_2=x_0+2h$ , … $x_n=x_0+nh$  as  $y_0=f(x_0)$ ,  $y_1=f(x_1)$ ,  $y_2=f(x_2), \ldots, y_n=f(x_n)$  respectively, then the Newton's Forward Interpolation Formula is given by:

$$
y_p = y_0 + p\Delta y_0 + p(p-1)\frac{\Delta^2 y_0}{2!} + p(p-1)(p-2)\frac{\Delta^3 y_0}{3!} + \dots + p(p-1)(p-2)\dots(p-n+1)\frac{\Delta^2 y_0}{n!}
$$

which is a polynomial of degree n. Here,  $p = \frac{x}{h}$  $p = \frac{x - x_0}{a}$ .

# **2. Newton's Backward Interpolation Formula:**

If  $y = f(x)$  is tabulated at (n+1) equally spaced points  $x_0$ ,  $x_1=x_0+h$ ,  $x_2=x_0+2h$ , …. $x_n=x_0+nh$  as  $y_0=f(x_0)$ ,  $y_1=f(x_1)$ ,  $y_2=f(x_2), \ldots, y_n=f(x_n)$  respectively, then the Newton's Backward Interpolation Formula is given by:

$$
y_p = y_n + p \nabla y_n + p(p+1) \frac{\nabla^2 y_n}{2!} + p(p+1)(p+2) \frac{\nabla^3 y_n}{3!} + \dots + p(p+1)(p+2) \dots (p+n-1) \frac{\nabla^n y_n}{n!}
$$

which is a polynomial of degree n. Here,  $p = \frac{x}{h}$  $p = \frac{x - x_n}{\cdot}$ .

# **3. Lagrange's Interpolation Formula:**

If  $y = f(x)$  is tabulated at (n+1) points  $x_0$ ,  $x_1 = x_0 + h$ ,  $x_2 = x_0 + 2h$ , ... $x_n = x_0 + nh$  (not necessarily equally spaced) as  $y_0 = f(x_0)$ ,  $y_1 = f(x_1)$ ,  $y_2 = f(x_2)$ , ….. $y_n = f(x_n)$  respectively, then the Lagrange's Interpolation Formula is given by:

$$
y = l_0(x) \times y_0 + l_1(x) \times y_1 + \dots + l_n(x) \times y_n
$$
  
\nWhere  $l_0(x) = \frac{(x - x_1)(x - x_2) \dots (x - x_n)}{(x_0 - x_1)(x_0 - x_2) \dots (x_0 - x_n)}$ ,  $l_1(x) = \frac{(x - x_0)(x - x_2) \dots (x - x_n)}{(x_1 - x_0)(x_1 - x_2) \dots (x_1 - x_n)}$ ,  $\dots$ 

# **Notes:**

- 1. Newton's forward Interpolation method is used to find the value of y at a point x which is given near the beginning of the data.(the arguments should be equally spaced)
- 2. Newton's backward Interpolation method is used to find the value of y at a point x which is given near the end of the data.(the arguments should be equally spaced)
- 3. Lagrange's Interpolation method is used to find the value of y at any point x.

#### **Examples:-**

# **1. Construct a 3 rd degree Newton's Forward Interpolating polynomial using the data:**

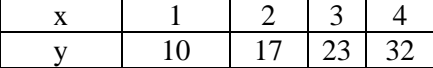

**Answer :-**

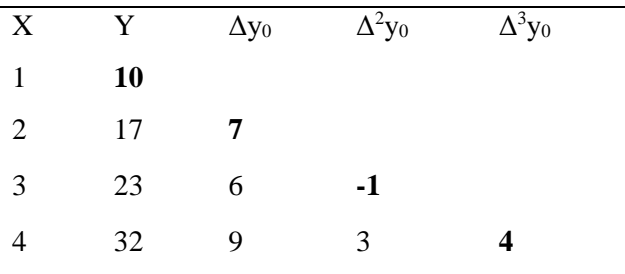

From the above table  $h = 1$ ,  $x_0 = 1$ ,  $y_0 = 10$ ,  $\Delta y_0 = 7$ ,  $\Delta^2 y_0 = -1$ ,  $\Delta^3 y_0 = 4$ ,  $p = \frac{(\lambda - \lambda_0)^2}{h} = \frac{\lambda - 1}{1} = x - 1$ 1,  $x_0 = 1$ ,  $y_0 = 10$ ,  $\Delta y_0 = 7$ ,  $\Delta^2 y_0 = -1$ ,  $\Delta^3 y_0 = 4$ ,  $p = \frac{(x - x_0)}{1} = \frac{x - 1}{1} = x = 1, x_{0} = 1, y_{0} = 10, \Delta y_{0} = 7, \Delta^{2} y_{0} = -1, \Delta^{3} y_{0} = 4, p = \frac{(x - x_{0})}{ } = \frac{x - 1}{ } = x$ *h*  $h = 1, x_0 = 1, y_0 = 10, \Delta y_0 = 7, \Delta^2 y_0 = -1, \Delta^3 y_0 = 4, p = \frac{(x - x_0)^2}{x_0^2}$ 

Newton's Forward Interpolation Formula is given by:

$$
y_p = y_0 + p\Delta y_0 + p(p-1)\frac{\Delta^2 y_0}{2!} + p(p-1)(p-2)\frac{\Delta^3 y_0}{3!} \qquad \qquad \text{---} \text{---} \text{---} \text{---} \text{---} \text{---}
$$

which is a polynomial of degree 3.

Putting all the values in equation (1) we have,

$$
y_p(x) = 10 + (x-1) \times 7 + (x-1)(x-1-1) \frac{-1}{2!} + (x-1)(x-1-1)(x-1-2) \frac{4}{3!}
$$
  
= 10 + 7(x-1) -  $\frac{(x-1)(x-2)}{2}$  + 4(x-1)(x-2)(x-3)

#### **2. Compute y at x = 3 using the data given below:**

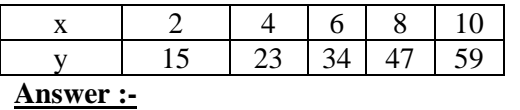

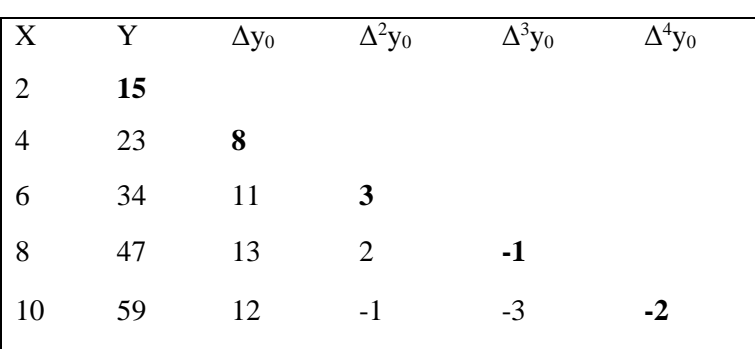

We have to compute y at  $x = 2.5$ , therefore

From the above table we take,

$$
h = 2
$$
  $x_0 = 2$ ,  $y_0 = 15$ ,  $\Delta y_0 = 8$ ,  $\Delta^2 y_0 = 3$ ,  $\Delta^3 y_0 = -1$ ,  $\Delta^4 y_0 = -2$ ,  $p = \frac{(x - x_0)}{h} = \frac{2.5 - 2}{2} = 0.25$ 

Newton's Forward Interpolation Formula is given by:

$$
y_p = y_0 + p\Delta y_0 + p(p-1)\frac{\Delta^2 y_0}{2!} + p(p-1)(p-2)\frac{\Delta^3 y_0}{3!} + p(p-1)(p-2)(p-3)\frac{\Delta^4 y_0}{4!} \quad ---\ -(-1)
$$

Putting all the values in equation (1) we have,

$$
y(2.5) = 15 + 0.25 \times 8 + 0.25(0.25 - 1)\frac{3}{2!} + 0.25 \times (0.25 - 1)(0.25 - 2)\frac{-1}{3!} + 0.25 \times (0.25 - 1) \times (0.25 - 2) \times (0.25 - 3)\frac{-2}{4!}
$$
  
= 15 + 2 -  $\frac{9}{32}$  - 0.0546875 + 0.0752 = 17.0752 - 0.3359375  $\approx$  16.74

# **3. Construct Newton's Backward Interpolating polynomial using the data :**

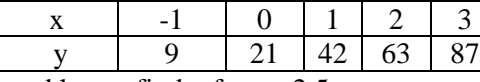

and hence find y for  $x = 2.5$ .

Solution:

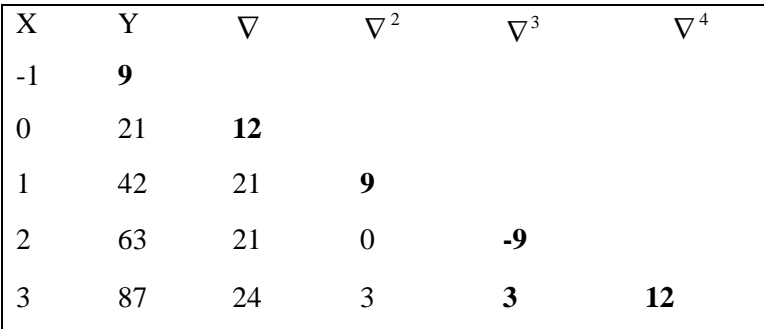

$$
p = \frac{x - x_n}{h} = \frac{x - 3}{1} = x - 3
$$

$$
y_p = y_4 + p\nabla y_4 + p(p+1)\frac{\nabla^2 y_4}{2!} + p(p+1)(p+2)\frac{\nabla^3 y_4}{3!} + p(p+1)(p+2)(p+3)\frac{\nabla^4 y_4}{4!}
$$
  
=87 + (x-3)24 + (x-3)(x-2)\frac{3}{2} + (x-3)(x-2)(x-1)\frac{3}{6} + (x-3)(x-2)(x-1)x\frac{12}{24}

To find y at x=2.5 take 
$$
x_n = 2
$$
,  $p = \frac{x - x_n}{h} = \frac{2.5 - 2}{1} = 0.5$ 

$$
y_p = 87 + 0.5 \times 24 + 0.5 \times 1.5 \times \frac{3}{2} + 0.5 \times 1.5 \times 2.5 \times \frac{3}{6} + 0.5 \times 1.5 \times 2.5 \times 3.5 \times \frac{12}{24}
$$

 $=$  ?

# **4. Construct Lagrange's Interpolating polynomial using the data:**

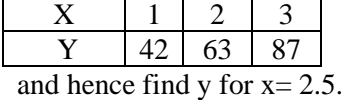

**7**

Ans. 
$$
l_0(x) = \frac{(x-2)(x-3)}{(1-2)(1-3)} = \frac{(x-2)(x-3)}{2}
$$
  
\n
$$
l_1(x) = \frac{(x-1)(x-3)}{(2-1)(2-3)} = \frac{(x-1)(x-3)}{-1}
$$
  
\n
$$
l_2(x) = \frac{(x-1)(x-2)}{(3-1)(3-2)} = \frac{(x-1)(x-2)}{2}
$$
  
\n
$$
y(x) = l_0(x) \times y_0 + l_1(x) \times y_1 + l_2(x) \times y_2
$$
  
\n
$$
= \frac{(x-2)(x-3)}{2} \times 42 + \frac{(x-1)(x-3)}{-1} \times 63 + \frac{(x-1)(x-2)}{2} \times 87
$$
  
\n
$$
= \frac{\sinhify}{2}
$$
  
\n
$$
y(2.5) = l_0(2.5) \times y_0 + l_1(2.5) \times y_1 + l_2(2.5) \times y_2
$$
  
\n
$$
= \frac{(2.5-2)(2.5-3)}{2} \times 42 + \frac{(2.5-1)(2.5-3)}{-1} \times 63 + \frac{(2.5-1)(2.5-2)}{2} \times 87
$$
  
\n
$$
= \frac{\sinhify}{2}
$$

#### **Numerical Integration**

We can evaluate the definite integrals of the type:  $\int_{0}^{b}$ *a*  $f(x)dx$  provided we know the integration  $\int f(x)dx$ . But it

is always not possible to evaluate all the definite integrals. In that case, we can implement a new method as discussed below.

**Definition:** Suppose a function  $y=f(x)$  is continuous in the interval [a, b] and tabulated at equally spaced points a=  $x_0$ ,  $x_1=x_0+h$ ,  $x_2=x_0+2h$ , …. $x_n=x_0+nh=b$  as  $y_0=f(x_0)$ ,  $y_1=f(x_1)$ ,  $y_2=f(x_2)$ , ….. $y_n=f(x_n)$ , then the process of evaluating the approximate value of the integral  $\int_{0}^{b}$  $f(x)dx$  is called as Numerical Integration.

#### **Techniques of Numerical Integration:**

- 1. Newton-Cote's Rule
- 2. Trapezoidal Rule
- 3. Simpson's 1/3rd Rule
- **1. Newton-Cote's Rule**

If y=f(x) is continuous in the interval [a, b] and tabulated at equally spaced points a=  $x_0$ ,  $x_1=x_0+h$ ,  $x_2=x_0+2h$ , ... $x_n=x_0+nh=b$  as  $y_0=f(x_0)$ ,  $y_1=f(x_1)$ ,  $y_2=f(x_2)$ ,.... $y_n=f(x_n)$ , then we can construct the Newton's Forward Interpolating Polynomial as:

$$
y_p = y_0 + p\Delta y_0 + p(p-1)\frac{\Delta^2 y_0}{2!} + p(p-1)(p-2)\frac{\Delta^3 y_0}{3!} + \dots + p(p-1)(p-2)\dots(p-n+1)\frac{\Delta^n y_0}{n!} + \dots \tag{1}
$$

which is a polynomial of degree n. Here  $p = \frac{p}{h}$  $p = \frac{x - x_0}{a}$ .

Now,  $\int_a^b$ *a*  $f(x)dx$  can be evaluated by integrating the function approximated by the interpolating polynomial in Eq. (1) over [a, b].

$$
\int_{a}^{b} f(x)dx = \int_{a}^{b} (y_{0} + p\Delta y_{0} + p(p-1)\frac{\Delta^{2}y_{0}}{2!} + p(p-1)(p-2)\frac{\Delta^{3}y_{0}}{3!} + ...)dx
$$
\n
$$
= \int_{0}^{n} (y_{0} + p\Delta y_{0} + p(p-1)\frac{\Delta^{2}y_{0}}{2!} + p(p-1)(p-2)\frac{\Delta^{3}y_{0}}{3!} + ...)ndp \text{ as } P = \frac{x - x_{0}}{h} \Rightarrow hp = x - x_{0}
$$
\n
$$
\Rightarrow dx = hdp
$$
\n
$$
= \left[ n(y_{0}p + \frac{p^{2}}{2}\Delta y_{0} + (\frac{p^{3}}{3} - \frac{p^{2}}{2})\frac{\Delta^{2}y_{0}}{2!} + ... \right]_{0}^{n} = n^{2}(y_{0} + \frac{n}{2}\Delta y_{0} + (\frac{n^{2}}{3} - \frac{n}{2})\frac{\Delta^{2}y_{0}}{2!} + ...
$$

# **2. Trapezoidal Rule**

#### **Formula:**

*b*

If y=f(x) is continuous in the interval [a, b] and tabulated at equally spaced points a=  $x_0$ ,  $x_1=x_0+h$ ,  $x_2=x_0+2h$ , .... $x_n = x_0 + nh = b$  as  $y_0 = f(x_0), y_1 = f(x_1), y_2 = f(x_2), \ldots, y_n = f(x_n)$ , then the approximate value of  $\int_a^b f(x) g(x) dx$ *a*  $f(x)dx$  will be

$$
\int_{a}^{b} f(x)dx = \frac{h}{2} [y_0 + 2(y_1 + y_2 + \dots + y_n)]
$$

Here,  $h = (b-a)/n$ . This is called as trapezoidal formula.

# **Example:**

**Evaluate**  $\int_{0}^{1}$ 1 0  $1 + x^2$ 1 *dx*  $\frac{1}{x^2}$  dx using Trapezoidal rule taking h=1/4 **.** Hence find an approximate value of  $\pi$ **.** Answer: Here a=0, b=1, h=1/4=0.25  $\frac{1}{4} = (1-0)/n$  $\Rightarrow$ n=1/(1/4)=4.

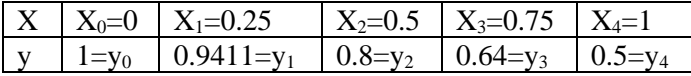

$$
\int_{a}^{b} f(x)dx = \frac{h}{2} [y_0 + 2(y_1 + y_2 + \dots + y_n)]
$$
  
\n
$$
\Rightarrow \int_{0}^{1} \frac{1}{1 + x^2} dx = \frac{0.25}{2} [1 + 2(0.9411 + 0.8 + 0.64) + 0.5]
$$
  
\n= 0.782775

To find the value of  $\pi$ 

$$
\int_{0}^{1} \frac{1}{1+x^{2}} dx = 0.782775
$$
  
\n
$$
\Rightarrow [\tan^{-1} x]_{0}^{1} = 0.782775
$$
  
\n
$$
\Rightarrow \tan^{-1} 1 - \tan^{-1} 0 = 0.782775
$$
  
\n
$$
\Rightarrow \frac{\pi}{4} = 0.782775
$$
  
\n
$$
\Rightarrow \pi = 4 \times 0.782775 = 3.1311
$$

# **Assignment:**

\n- i) Evaluate 
$$
\int_{0}^{1} \frac{1}{1+x^2} dx
$$
 using Trapezoidal rule taking h=1/5. Hence find an approximate value of π.
\n- ii) Evaluate  $\int_{0}^{1} \frac{1}{1+x^2} dx$  using Trapezoidal rule taking h=1/10. Hence find an approximate value of π.
\n- 3. Simpson's 1/3<sup>rd</sup> rule:
\n

# **Formula:**

*b*

If y=f(x) is continuous in the interval [a, b] and tabulated at equally spaced points a=  $x_0$ ,  $x_1=x_0+h$ ,  $x_2=x_0+2h$ , .... $x_n = x_0 + nh = b$  as  $y_0 = f(x_0), y_1 = f(x_1), y_2 = f(x_2), \ldots, y_n = f(x_n)$ , then the approximate value of  $\int_a^b f(x) g(x) dx$ *a*  $f(x)dx$  will be

$$
\int_{a}^{b} f(x)dx = \frac{h}{3} [y_0 + 4(y_1 + y_3 + y_5 + \dots + 2(y_2 + y_4 + y_6 + \dots + y_n)]
$$

*a* Here, h = (b-a)/n and n is always **even**. This is called as **Simpson's 1/3rd rule**.

## **Example:**

**Evaluate**  $\int_{0}^{1}$ 1 0  $1 + x^2$ 1 *dx*  $\frac{1}{x^2}$  dx using Simpson's 1/3<sup>rd</sup> rule taking 11 ordinates. Hence find an approximate value of  $\pi$ .

# **Answer:**

Here a=0, b=1, n=10. h= $(b-a)/n=(1-0)/10=0.1$ 

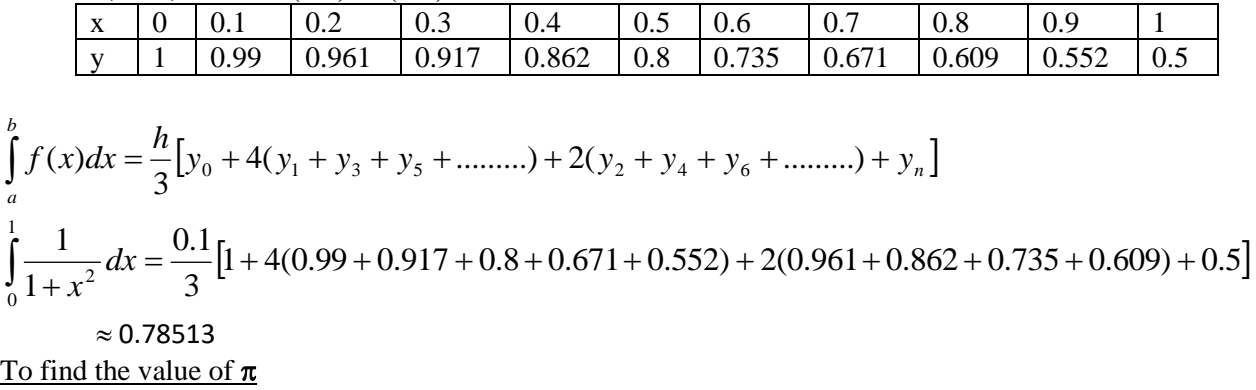

$$
\int_{0}^{1} \frac{1}{1+x^{2}} dx = 0.78513
$$
  
\n
$$
\Rightarrow [\tan^{-1} x]_{0}^{1} = 0.78513
$$
  
\n
$$
\Rightarrow \tan^{-1} 1 - \tan^{-1} 0 = 0.78513
$$
  
\n
$$
\Rightarrow \frac{\pi}{4} = 0.78513
$$
  
\n
$$
\Rightarrow \pi = 4 \times 0.78513 = 3.14052
$$

### **Example:**

**Evaluate**  2 0 cos π *xdx* **using Simpson's 1/3rd rule taking h=/12(or 7 ordinates). ( Keep your calculator in "rad" mode)**

#### **Answer:**

Here a=0, b=  $\frac{\pi}{2}$ , n=6.

$$
h = \frac{b - a}{n} = \frac{\frac{\pi}{2} - 0}{6} = \frac{\pi}{12}
$$

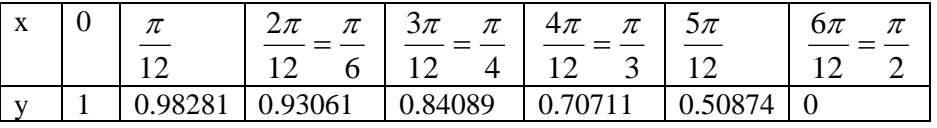

$$
\int_{a}^{b} f(x)dx = \frac{h}{3} [y_0 + 4(y_1 + y_3 + y_5 + \dots + 2(y_2 + y_4 + y_6 + \dots + y_n)]
$$
\n
$$
\int_{0}^{1} \sqrt{\cos x} dx = \frac{\frac{\pi}{12}}{3} [1 + 4(0.98281 + 0.84089 + 0.50874) + 2(0.93061 + 0.70711) + 0] = 1.18723
$$
\n(ans)

# **Assignments**

0

i. Evaluate  $\int_0^1$ 0  $x^3 dx$  using a) Trapezoidal rule b) Simpson's  $1/3^{rd}$  rule taking a suitable h. ii. Evaluate  $\int \frac{dx}{4x+}$ 5  $\frac{3}{0}$  4x + 5 dx
ightharpoonup a) Trapezoidal rule b) Simpson's 1/3<sup>rd</sup> rule considering 10 sub intervals. iii. Evaluate  $\int_0^1$ cos *xdx* using a) Trapezoidal rule taking 5 equal parts.